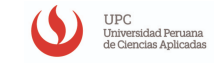

Facultad de Economía - UPC

## <span id="page-0-1"></span><span id="page-0-0"></span>Nombre Completo de la Presentación Colocar el Subtitulo

Nombre Apellido1 Apellido2 correo-electronico@upc.edu.pe

Facultad de Economía Universidad Peruana de Ciencias Aplicadas

XX de YYYYYY de 20ZZ

<span id="page-1-0"></span>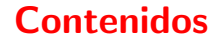

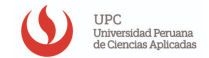

Sección 1 Facultad de Economía - UPC estado e a Economía - UPC estado e a Economía - UPC estado e a Economía - UPC

### 1 Sección 1

2 Sección 2

3 Sección Final

イロト イタト イミト イミト

 $\equiv$ 

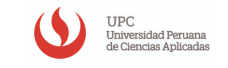

- **Puede colocar texto en párrafos de manera continua. Aunque** recuerde que se trata de una presentación, por lo que no se requiere de una gran cantidad de texto.
- En su defecto, se recomienda optar por el uso de viñetas.
- Asimismo, puede ir verificando si la hoja se encuentra recargada o si cuenta con suficiente información.
- **Finalmente, no olvide marcar el inicio y final, como se puede ver en** las líneas  $95 \times 103$ .

El titulo de la hoja puede variar, sin afectar el nombre de la sección en la que se encuentra.

- 1 Nótese que la numeración se asigna de forma automática.
- 2 Conforme se vaya familiarizando con el uso de Overleaf le será más sencillo incorporar otros tipos de elementos:
	- **Numeraciones**
	- $\blacksquare$  Viñetas simples.
	- Subdivisiones, etc.
- 3 Para mayores detalles puede revisar la Guía para el caso de Presentaciones (conocido como Beamer): https://es.overleaf.com/learn/latex/Beamer

<span id="page-4-0"></span>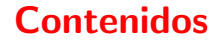

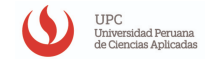

#### 1 Sección 1

#### 2 Sección 2

3 Sección Final

イロト イタト イミト イミト

 $\equiv$ 

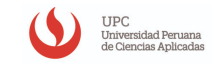

Esta es una forma de colocar viñetas que vayan apareciendo en cada hoja o slide. No olvide colocar la numeración.

■ Texto visible en el 1er slide.

 $\leftarrow$   $\Box$   $\rightarrow$ 

重っ

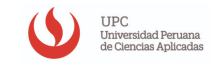

Esta es una forma de colocar viñetas que vayan apareciendo en cada hoja o slide. No olvide colocar la numeración.

- Texto visible en el 1er slide.
- Texto visible en el 2do slide.

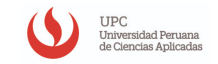

Esta es una forma de colocar viñetas que vayan apareciendo en cada hoja o slide. No olvide colocar la numeración.

- Texto visible en el 1er slide.
- Texto visible en el 2do slide.
- Texto visible en el 3er slide

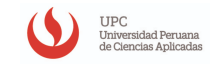

Esta es una forma de colocar viñetas que vayan apareciendo en cada hoja o slide. No olvide colocar la numeración.

- Texto visible en el 1er slide.
- Texto visible en el 2do slide.
- Texto visible en el 3er slide.
- Texto visible en el 4to slide.

<span id="page-9-0"></span>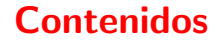

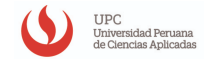

Sección Final Facultad de Economía - UPC estadounidense de Economía - UPC estadounidense de Economía - UPC est

#### 1 Sección 1

2 Sección 2

3 Sección Final

イロト イ母 トイモト イモトー

 $\equiv$ 

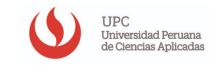

- **Para mostrar tablas o ilustraciones, debe cargarlas como imágenes. Se** sugiere usar la carpeta Imagenes (parte superior izquierda).
- Una vez cargada, puede usar la opción insertar en la opción de "..." de la barra superior.
- La carga de imágenes se verá como en el siguiente slide.
- Se sugiere guardar la imagen, con la footnote que detalle la fuente de origen de la imagen.

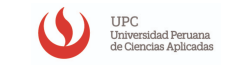

Sección Final Facultad de Economía - UPC Estados e a Economía - UPC Estados e Economía - UPC

#### Figura: Titulo de la imagen o Tabla

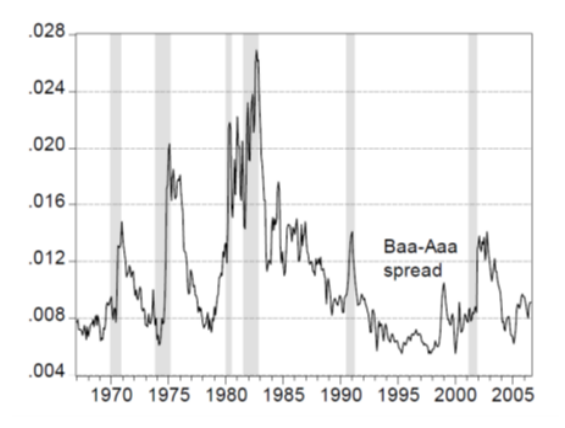

**←ロ → → 伊 →** 

 $\epsilon$ 舌  $\epsilon$   $\equiv$ 

È

- Para colocar referencias, recuerde primero colocar los datos de la fuente usada en el archivo Referencias bib.
- $\blacksquare$  En el archivo encontrará ejemplos de referencias a Artículos Académicos y Documentos de Trabajo (*article*), Libros (*book*) y secciones de libros (*inbook*). Pero existen otras más que puede indagar.
- Usada la información puede citarlos de las siguientes formas:
	- **Información basada en la revisión completa del autor (Einstein, [1905\)](#page-0-1)**
	- **Información basada en alguna parte del texto del autor (Knuth, [1973,](#page-0-1)** p. 150).
	- O de la forma continua, como expresa Adrien y Dirac [\(1981\)](#page-0-1).

# <span id="page-13-0"></span>Nombre Completo de la Presentación

#### Colocar el Subtitulo

Nombre Apellido1 Apellido2 correo-electronico@upc.edu.pe

Facultad de Economía Universidad Peruana de Ciencias Aplicadas

XX de YYYYYY de 20ZZ